# **Цикли: while і for**

При написанні скриптів часто постає завдання зробити однотипні дії багато разів.

Наприклад, вивести товари зі списку один за одним чи просто запустити один і той же код для кожного числа від 1 до 10.

*Цикл* – це спосіб повторити один і той же код кілька разів.

# **Цикл "while"**

Цикл while має такий синтаксис:

```
while (умова) {
 // код
 // так зване "тіло циклу"
}
```
Доки умова є вірною , виконується код із тіла циклу.

Наприклад, цикл нижче виводить  $\frac{1}{1}$  поки  $\frac{1}{1}$  < 3:

```
let i = 0;
while (i < 3) { // показується 0, далі 1, потім 2
  alert( i );
 i++;
}
```
Одне виконання циклу називається *ітерацією*. Цикл в зразку вище робить три ітерації.

Якщо i++ пропустити в коді вище, то цикл виконувався б (в теорії) вічно. На практикі, браузери надають способи зупинити такі цикли, і на серверному JavaScript(Node.js), ми можемо знищити цей процес

Будь-який вираз або змінна може бути умовою циклу, а не тільки порівняння ( $a < 5$  чи b !== 10 ). Умова виконується і конвертується у логічне значення.

Наприклад, коротший спосіб написання while  $(i := 0)$  відповідає while  $(i)$ :

```
let i = 3;
while (i) \{ // коли і буде 0, умова стане невірною, і цикл зупиниться
 alert( i );
 i--;
}
```
**Curly braces are not required for a single-line body**

Якщо тіло цикла має тільки одну операцію, ми можемо опустити фігурні дужки  $\{...\}$ :

let  $i = 3$ ; while  $(i)$  alert $(i-)$ ;

# **Цикл "do…while"**

Перевірка умови може бути переміщена *нижче* тіла циклу використовуючи do..while синтаксис:

```
do {
// тіло циклу
} while (умова);
```
Цикл спочатку виконує тіло, а потім перевіряє умову, і поки умова є true , цикл виконується знову і знову.

Наприклад:

```
let i = 0;
do {
 alert( i );
i^{++};
} while (i < 3);
```
Цю форму синтаксису слід використовувати лише тоді, коли ви хочете, щоб тіло циклу виконалось **хоча б один раз**, незалежно від умови. Зазвичай, інша форма є більш бажаною while( $...$ ) { $...\}$ 

# **Цикл "for"**

Цикл for є більш складним, але також є часто використовуваним циклом.

Виглядає він так:

```
for (початок; умова; крок) {
// ... тіло циклу ...
}
```
Давайте дізнаємось про значення цих трьох частин за зразком. Цикл нижче виконує  $\text{alert}(i)$  для  $i$  від 0 до 3 (але не включаючи це число 3)

```
for (let i = 0; i < 3; i++) { // показується 0, далі 1, потім 2
 alert(i);
}
```
#### Давайте розглянемо цикл for по частинах:

#### **Назва частини**

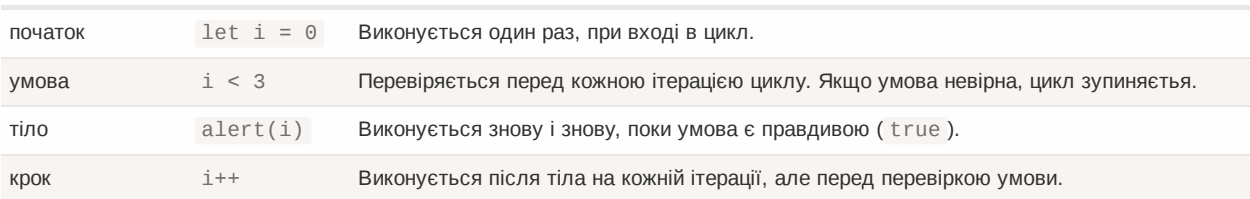

#### Загальний алгоритм циклу працює так:

```
*Початок* виконання
→ (Якщо *умова* == true → виконати тіло і виконати крок)
→ (Якщо *умова* == true → виконати тіло і виконати крок)
→ (Якщо *умова* == true → виконати тіло і виконати крок)
→ ...
```
Спочатку один раз виконується початок , потім при кожній ітерації: перевіряється умова , виконується тіло циклу та крок .

Якщо ви новачок у циклах, вам може допомогти покрокове виконання цього прикладу на аркуші паперу.

Ось що відбувається в нашому випадку:

```
// for (let i = 0; i < 3; i++) alert(i)
// Початок виконання
let i = 0// Якщо умова == true → виконати тіло і виконати крок
if (i < 3) { alert(i); i++ }
// Якщо умова == true → виконати тіло і виконати крок
if (i < 3) { alert(i); i++ }
// Якщо умова == true → виконати тіло і виконати крок
if (i < 3) { alert(i); i++ }
1/ ... кінець, тому що зараз і == 3
```
#### **Вбудоване оголошення змінної**

В цьому прикладі всередині циклу оголошена змінна i , яка виконує функцію лічильника. Це так зване «вбудоване» оголошення змінної. Такі змінні доступні лише всередині циклу.

```
for (let i = 0; i < 3; i++) {
 alert(i); // 0, 1, 2}
alert(i); // помилка, немає такої змінної
```
Замість оголошення нової змінної, ми можемо використовувати існуючу:

```
let i = 0;
for (i = 0; i < 3; i++) { // використовуємо існуючу змінну
 alert(i); // 0, 1, 2
}
alert(i); // 3, змінна доступна, тому що вона оголошена поза циклом
```
#### **Пропуск частин в "for"**

Будь-яку частину for можна пропустити.

Наприклад, ми можемо опустити початок , якщо нам не потрібно нічого робити перед стартом циклу.

Ось так:

```
let i = 0; // ми вже маємо оголошену змінну і присвоєне значення
for (; i < 3; i++) { // немає необхідності в "початку"
  alert( i ); // 0, 1, 2
}
```
Ми також можемо видалити частину крок :

```
let i = 0;
for (j \ i < 3) {
alert(i++);
}
```
Це робить цикл ідентичним до while (i < 3) .

Можна взагалі забрати все, отримавши нескінченний цикл:

```
for (j; j) {
// буде вічно повторюватися
}
```
Зауважте, що ці двокрапки ; повинні бути, інакше виникне синтаксична помилка.

#### **Переривання циклу: "break"**

Зазвичай, цикл завершується, коли умова стає false .

Але ми можемо в будь-який момент вийти з циклу, використавши спеціальну директиву break .

Наприклад, наступний код запитує в користувача число доти, поки користувач їх вводить. Після того, як користувач не ввів число — цикл завершується (директивою "break") і виводить суму чисел:

```
let sum = 0;
while (true) {
  let value = +prompt("Введіть число", '');
if (!value) break: \frac{1}{100} (*)
  sum += value;
}
alert('Cyma: ' + sum);
```
Директива break в рядку (\*) спрацьовує тоді, коли користувач вводить порожній рядок або скасовує введення. Ця директива негайно завершує виконання циклу і передає контроль наступному рядку за циклом, тобто на alert .

Комбінація «нескінченний цикл + break » — чудова річ для тих ситуацій, коли умова для переривання знаходиться не на початку або кінці циклу, а всередині (або навіть в декількох місцях) тіла циклу.

#### **Продовження з наступної ітерації**

Директива continue — це "полегшена версія" break . Вона не зупиняє весь цикл. Натомість, вона зупиняє поточну ітерацію і починає виконання циклу спочатку з наступної ітерації (якщо умова циклу досі вірна).

Її зручно використовувати коли закінчили з поточною ітерацією і хочемо продовжити з наступної.

Цикл нижче використовує continue щоб вивести лише непарні значення:

```
for (let i = 0; i < 10; i++) {
 // якщо умова справджується, тоді пропускаємо решту тіла циклу і починаємо з наступної ітерації
 if (i \times 2 == 0) continue;
 alert(i); // 1, потім 3, 5, 7, 9
}
```
Для парних значень змінної i , директива continue зупиняє виконання тіла циклу і передає контроль наступній ітерації в for (в цьому випадку це буде наступне число). Таким чином функція alert викликається лише для непарних значень змінної i .

**Директива continue допомагає зменшити рівень вкладеності**

Цикл, який показує непарні значення може виглядати так:

```
for (let i = 0; i < 10; i++) {
 if (i % 2) {
   alert( i );
  }
}
```
З технічної точки зору, цей приклад ідентичний тому що вище. Звичайно, ми можемо просто обгорнути код в блок if замість використання continue .

Але побічним ефектом цього буде створення ще одного рівня вкладеності (виклик alert всередині фігурних дужок). Якщо код всередині if буде більшим за декілька рядків, то це може ускладнити загальну читабельність коду.

#### **Директиви break/continue праворуч від '?' не працюють**

Майте на увазі, що такі синтаксичні конструкції, які не є виразами, не можуть використовуватися з тернарним оператором ? . Власне, такі директиви як break/continue там не дозволені.

Наприклад, якщо взяти код:

```
if (i > 5) {
 alert(i);
} else {
 continue;
}
```
…і переробити його з використанням знака питання:

```
(i > 5) ? alert(i): continue; // використання continue в недозволеному місці
```
…то такий код перестане працювати: виникне синтаксична помилка.

Це ще одна причина не використовувати для умов оператор знака питання ? , замість повноцінного if .

### **Мітки для break/continue**

Деколи нам потрібно вийти з кількох вкладених циклів.

Наприклад, в коді нижче є 2 цикли, які проходяться по змінних  $\pm$ та  $\pm$ , і запитують в користувача координати  $(i, j)$  від  $(0, 0)$  до  $(2, 2)$ :

```
for (let i = 0; i < 3; i^{++}) {
 for (let j = 0; j < 3; j++) {
   let input = prompt(`Значення в координатах (${i},${j})`, '');
   // що якщо ми хочемо вийти звідси відразу до 'Готово!' (в функцію alert нижче)?
  }
}
alert('Готово!');
```
Нам потрібен спосіб зупинити ці два цикли, якщо користувач скасує введення.

Звичайний break після input перерве лише внутрішній цикл, а нам цього недостатньо. Ось тут нам стануть в пригоді мітки для циклів!

*Мітка* складається з ідентифікатора та двокрапки перед циклом:

```
labelName: for (...) {
  ...
}
```
Вираз break <labelName> в циклі нижче шукає найближчий цикл з заданою міткою і переходить в його кінець:

```
outer: for (let i = 0; i < 3; i++) {
 for (let j = 0; j < 3; j++) {
   let input = prompt(`Значення в координатах (${i},${j})`, '');
   // якщо порожній рядок або Скасувати, тоді вихід з обох циклів
   if (!input) break outer; // (*)// зробити щось із значенням...
  }
}
alert('Готово!');
```
В коді вище, вираз break outer шукає зверху мітку outer і перериває цикл, позначений цією міткою.

Тож виконання коду перейде з місця переривання циклу (позначене (\*) ) до функції alert('Готово!') .

Мітку можна перемістити в новий рядок:

outer: for (let  $i = 0$ ;  $i < 3$ ;  $i++)$  { ... }

Також мітками можна використовувати з директивою continue . В такому разі, виконання коду перестрибне на наступну ітерацію поміченого циклу.

 **Міткам не дозволено "стрибати" будь-де** Ми не можемо використовувати мітки, щоб стрибати в довільне місце в коді. Наприклад, ось таке неможливо зробити: Директива break повинна бути всередині блоку з кодом. Технічно, підійде навіть break label; // стрибнути в мітку label нижче (не спрацює)  $label:for}$   $(n-1)$ 

іменований блок. Наприклад:

```
label: {
  // ...
 break label; // працює
 // ...
}
```
…Однак, 99.9% часу break використовується всередині циклів, як ми бачили в прикладах вище.

Виклик continue можливий лише всередині циклу.

# **Підсумки**

Ми вивчили 3 типи циклів:

- while умова перевіряється перед кожною ітерацією.
- do..while *–* умова перевіряється після кожної ітерації.
- for (;;) умова перевіряється перед кожною ітерацією. Можна додатково налаштовувати.

Щоб зробити "нескінченний" цикл, використовують вираз while(true) . Такі цикли, як і будь-які інші, можна зупинити директивою break .

Якщо нам не потрібно нічого виконувати в поточній ітерації циклу, ми можемо пропустити цю ітерацію за допомогою директиви continue .

break/continue підтримують мітки перед циклом. Лише за допомогою міток break/continue ми можемо перервати вкладений цикл.

# **Завдання**

### Challenge 1 **Останнє значення циклу**

Яке останнє значення буде виведено на екран? Чому?

```
let i = 3;
while (i) {
alert(i--);
}
```
#### Challenge 2 **Яке значення виведе цикл "while"?**

Запишіть для кожного циклу значення, які він виведе. Потім порівняйте з відповіддю.

Чи виводять обидва цикли однакові значення?

1.

Префіксна форма ++i :

```
let i = 0;
while (+i < 5) alert( i );
```
2.

Постфіксна форма i++

let  $i = 0$ ; while  $(i^{++} < 5)$  alert( i );

### Challenge 3 **Яке значення виведе цикл "for"?**

Для кожного циклу запишіть, які значення він виведе. Потім порівняйте з відповіддю.

Обидва цикли виведуть одинакові числа чи ні?

1.

Постфіксна форма:

for (let  $i = 0$ ;  $i < 5$ ;  $i++)$  alert(  $i$ );

2.

Префіксна форма:

```
for (let i = 0; i < 5; ++i) alert( i );
```
## **Challenge** 4 **Виведіть парні числа**

Виведіть парні числа від 2 до 10 , використовуючи цикл for .

## **Challenge** 5 **Замініть цикл "for" на "while"**

Замініть цикл for на while так, щоб поведінка не змінилася (щоб вивід залишився той самий).

```
for (let i = 0; i < 3; i++) {
 alert( `число {f_i}'!` );
}
```
# **Challenge** 6 **Повторяти цикл, доки ввід невірний**

Напишіть цикл, який пропонує prompt ввести число більше за 100 . Якщо відвідувач введе інше число – попросити ввести ще раз, і так далі.

Цикл повинен запитувати число доти, доки відвідувач не введе число, більше за 100 , або не скасує ввід/введе порожній рядок.

Ми припускаємо, що відвідувач вводитиме лише числа. В цьому завданні не обов'язково реалізовувати оброблення не-числового введення.

### **Challenge** 7 **Вивести прості числа**

Просте число  $\geq -$  це натуральне число, яке має два дільники (1 і саме число).

Інакше кажучи, n > 1 – просте, якщо воно більше за 1 і ділиться без остачі на 1 та n .

Наприклад, число 5 – просте, тому що воно не ділиться без остачі на 2 , 3 і 4 . Воно ділиться без остачі лише на 1 і на 5.

## **Напишіть код, який виводить всі прості числа в діапазоні від 2 до n .**

Для  $n = 10$  результат повинен бути 2, 3, 5, 7.

P.S. Код також повинен легко модифікуватися для будь-якого числа n .

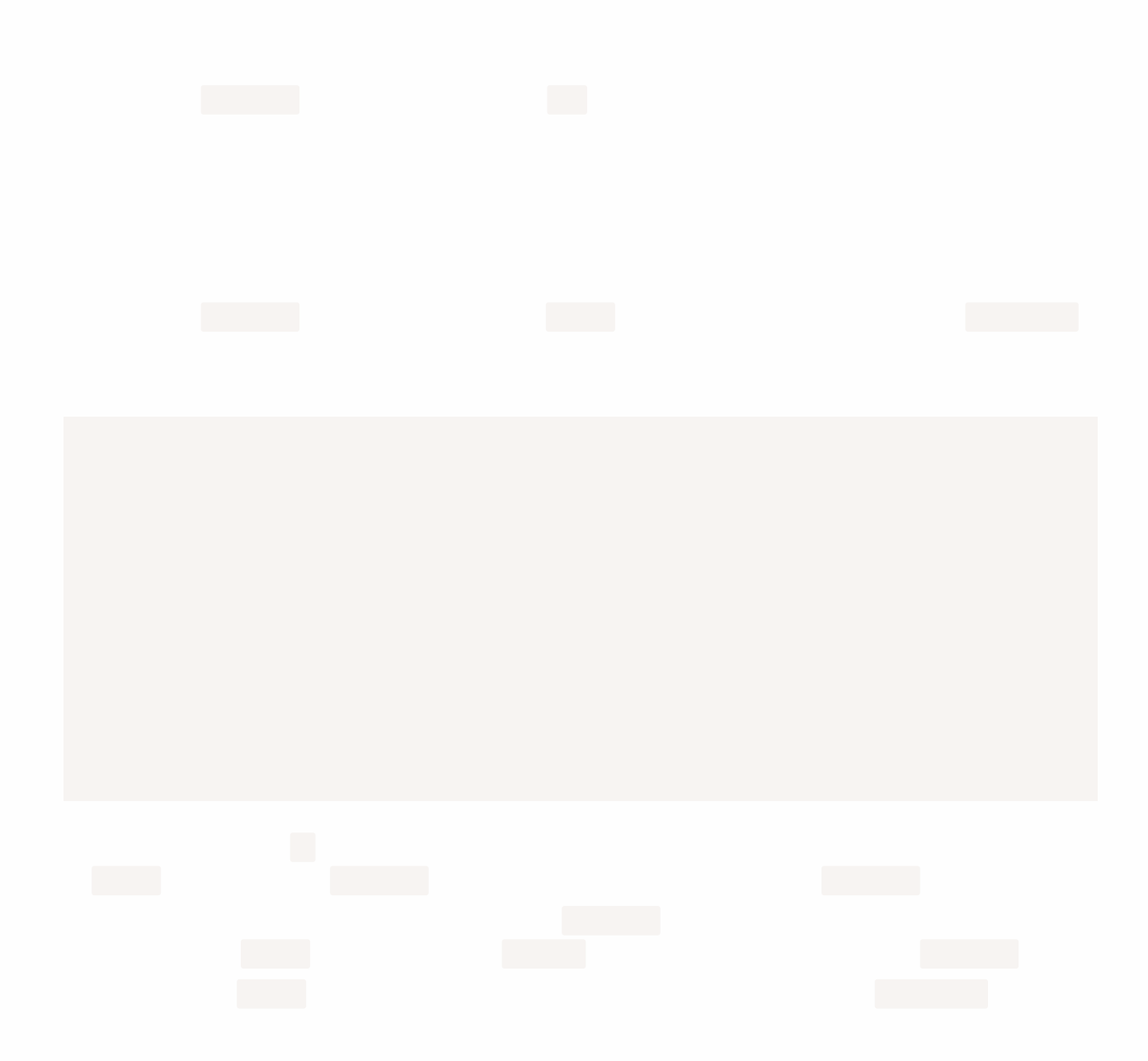